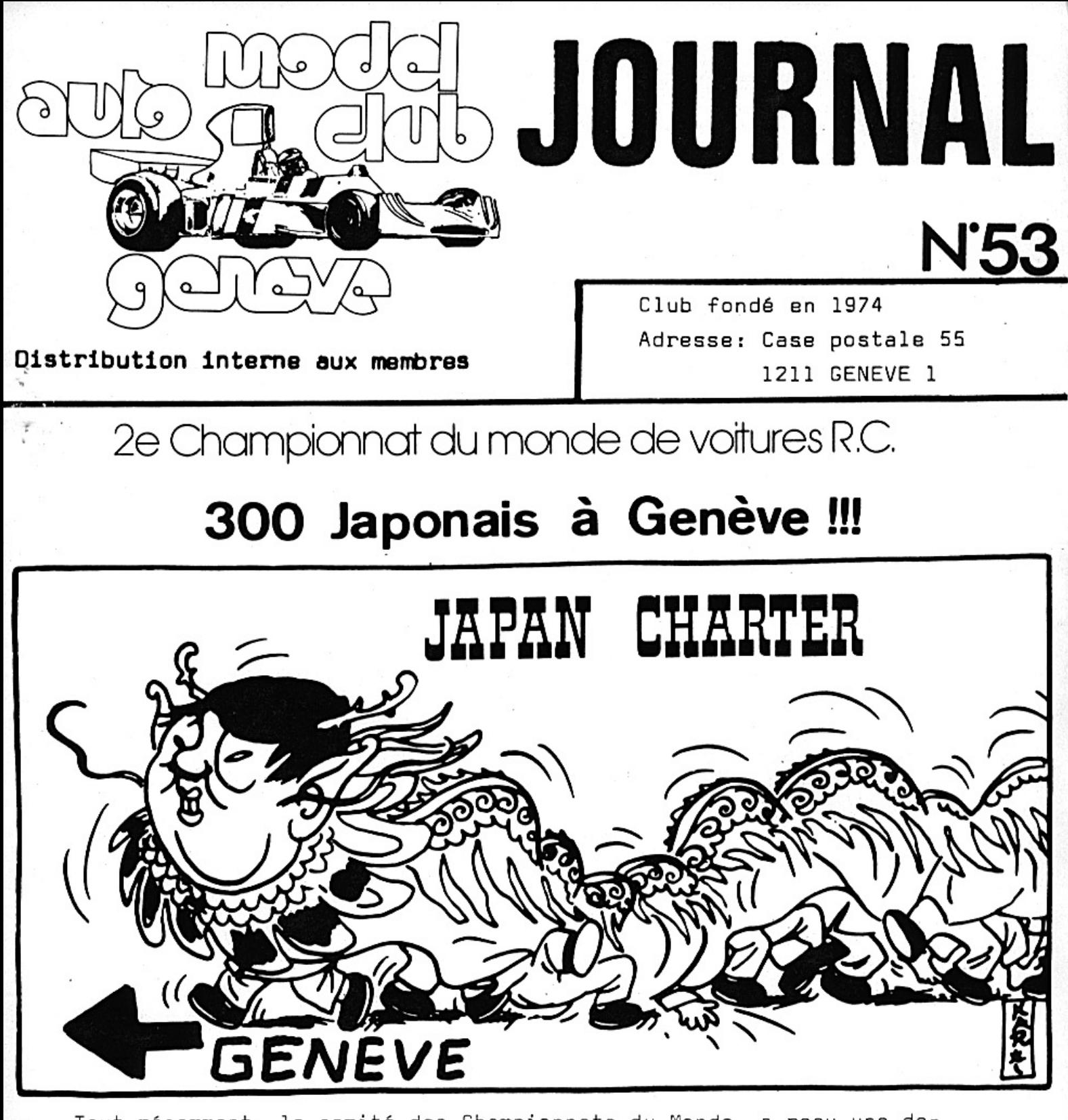

Tout récemment, le comité des Championnats du Monde, a reçu une demande de la Japan Travel, antenne européenne du gouvernement japonaispour les questions de voyage de leur compatriote. Cette demande concerne la venue à Genève de 20 pilotes-concurrents pour participer aux Championnats du Monde, accompagnés de 280 personnes. Ces sympathiques visiteurs feront un voyage dans différentes capitales d'Europe avant de passer 10 jours à Genève. Le comité se chargera de divers réservations pour tous ces amis venant du soleil levant. L'interprète des Championnats duMonde c'est immédiatement mis à l'étude du japonais;;; parce que Kidimo Konsan :

#### LES PREPARATIFS DES CHAMPIONNATS DU MONDE

Depuis le début de cette année, le comité se réunit tous les quinze jours, car la coordination entre les différents<br>groupes doit être intensifié, vu l'importance des problèmes à résoudre.

## La riste

Depuis que la Ville de Genève ainsi que la Ville de Vernier ont décidés la construction de la piste, les problèmes<br>d'infrastructure ont changés. Tout d'abord il faudra moins de barrières pour le public puisque ces dernières seront fixes autour du circuit. Une clôture extérieure permettra<br>de canaliser les spectateurs en direction des caisses d'entrées. Maintenant il est possible d'évaluer avec précision le nombre de personnes officieles auxquelles nous aurons recours. Il nous faudra du personnel pour les entrées du circuit, des personnes contrôlant les entrées dans les stands et sur la piste, d'autres contrêleront l'entrée du podium.<br>Reste encore le personnel technique, compteur de tours, chronométrage, et affichage des résultats. Toute la surface des stands sera couverte et fermée par des barrières qui retiendront le public toujours avide de curiosité. Néanmoins le public pourra voir les mécaniques de près sans déranger les concurrents. Sur l'immense surface entourant la villa, qui deviendra<br>club-house et central de commandement, sera implanté une cantine-tente, le reste de la surface sera transformé en camping pour les concurrents, des sanitaires mobiles seront<br>placés à 2 endroits différents. A côté des stands, un magasin de pièces détachés en tout genre, de carburants et autres<br>accessoires sera installé, des annels d'offre ont été envogés aux principaux magasins concernés.

# Organisation

Pour que tout marche bien, il y aura une trentaine d'officiel et vingt jeunes ramasseurs de voiture. Les officiels seront habillés par la maison Wilcat, sur l'habit bleu clair il y aura l'emblème des Championnats du Monde; chaque officiel recevra un blouson et 2 pantalons à ces mesures, ceci afin de rassurer les longs-maigres, les petits-gros et ceux qui estiment être dans les normes!!! À l'heure actuelle M. JP Ruchat est en contact avec la maison Longines pour le chronométrage avec photo-finish. Le comité course met présentement au point les règlements des Championnats au niveau du déroulements des compétitions, les règlements des voitures étant le réglement de l'EFRA en vigueur actuellement. Ces normes EFRA seront en vigueur pour toutes les courses et nous aurons les moyens nécessaire pour faire respecter ces règlements. Par exemple nous contrôlerons les réservoir pour la contenance, l'exactitude des fréquences des radios afin d'éviter le plus possible<br>les interférences, le bruit également sera contrôlé par sonomètre etc. etc. Tout ceci paraît peut être trop sophistiqué, mais il n'est pas nécessaire de rappeler que<br>l'impact publicitaire d'une telle manifestation est énorme<br>pour les constructeurs de voitures, qu'il ne permet pas de faille dans l'organisation. Les constructeurs misent énormément sur ce Championnat du Monde et les efforts financiers

consentis sont à cette occasion énormes. Il est impensable qu'un vainqueur soit nommé sur une erreur d'organisation.

#### Les participants

Les quelques 200 concurrents sont répartis de la manière Les quelques 200 concurrents sont repartis de la manière<br>suivante : 102 européens de 17 pays différents : Angleterre<br>10 - Allemagne de l'ouest 10 - Italie 10 - Suisse 11 -<br>Suède 9 - France 8 - Hollande 8 - Belgique 8 - Aut présentants de l'Afrique deu Sud, l'Vénézuélien, 8 représen-<br>tants des Philippines et the last but not the least, 20<br>concurrents japonais avec 280 accompagnants !!! En effet l'association de modélisme voiture japonaise organise un charter à cette occasion, de quoi réjouir les organisateurs<br>qui ont déjaà vendu 280 billets à coup sûr !! Chaque concurrent a maintenant reçu une feuille d'inscription, 3 hôtels ont été réquisitionnés par le comité d'orga-<br>nisation, ainsi que des dortoires gratuits pour les concurrents les moins bien lotis. Des bus navettes amèneront les concurrents sur place et ensuite les ramèneront dans leurs hôtels respectifs. A ce sujet nous chercons deux chauffeurs pour conduire ces duex cammionnettes.

Chauge concurrent recevra un T-shirt offert par le comité et un grand banquet final aura lieu à l'hôtel Penta pour la remise des trophés. A ce sujet le comité a décidé de remettre une très grande coupe au champion du Monde ( coupe d'une hauteur de 70 cm! ) et pour les concurrents suivants des channes en étain (gravées bien sûr ). D'autres prix<br>seront offert par la Ville de Genève et l'Etat de Genève,<br>ainsi que par la commune de Carouge et la Ville de Vernier.

### Sachez encore

Que le comité c'est adjoint les services d'une agence de<br>publicité pour tous les problèmes publicitaires sur le circuit et pour les annonces dans le programmes.

Que la même société s'occupera du service de presse. Il y aura 2 conférences de presse, une dans les locaux de la<br>firme FIAT et l'autre à l'hôtel Penta.

Que le comité s'occupe de l'organisation de la première assemblée mondiale de voitures R/C le lundi suivant les Championnats du Monde. Cette réunion devrait aboutir sur la création d'une fédération mondiale. La fédération européenne EFRA, la fédération américaine ROAR, l'Afrique du Sud l'Australie, la fédération Japonaise et les Philippines seront présent à cette assemblée avec 3 représentants par association.

Que 300 affiches au format mondial seront apposés dans toute la région sur les panneaux officiels su 25 juin au 9 juillet<br>Il y aura encore 1000 affiches distribuées dans les commerces de Suisse et de France voisine.

L'impression des cartes permanentes d'ontrées, les cartes<br>d'invitaions et les cartes d'invitations au repas sont souspresse.

La police genevoise travail sur l'organisation des voies d'accèes pour les voitures et les questions de parking. N'oubliez pas cette année de réserver une semaine de vos vacances pour les Championnats du Monde, nousavons besoin de vous.

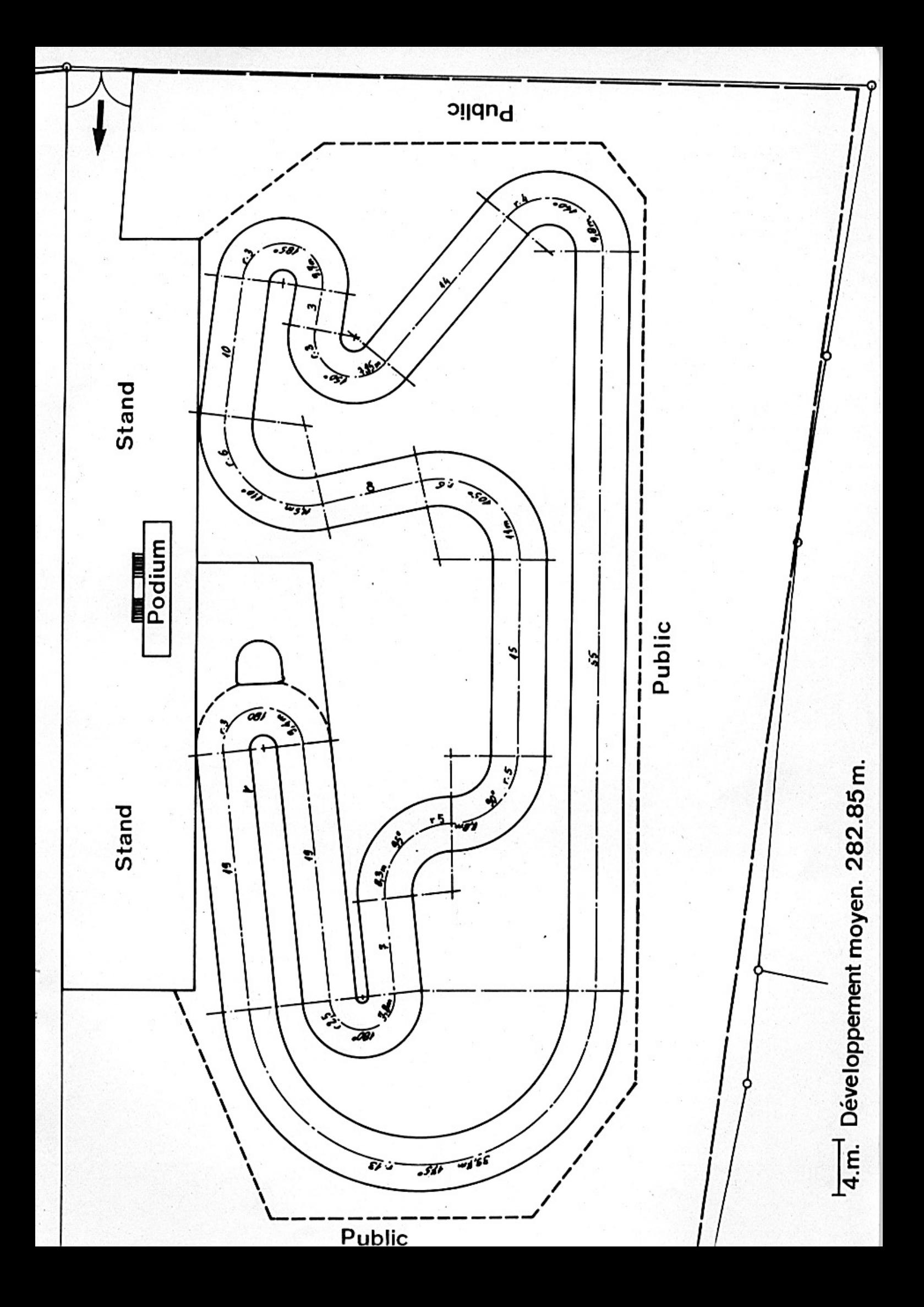

#### LA COUSSE D'UIVER A PATRICIA MERLIN

#### \*\*\*\*\*\*\*\*\*\*\*\*\*\*\*\*\*\*\*\*\*\*\*\*\*\*\*\*\*\*\*\*\*\*\*\*

Après avoir organisé 2 ans de suite cette coupe Alain Zahnd a préféré le soleil du Kenya cette année.

Ainsi le flambeau a été repris par Jean-Pierre Ruchat qui décida la poursuite de cette sympathique compétition qui reste toujours dans les mémoires, en effet le dénominateur commun de cette coupe est comme son nom l'indique " l'hiver, le froid etc ".

Changement d'organisateur, changement de style, le froid<br>a cédé sa place à l'aqua!!! Bien des membres se sont réveillés dimanche matin, fermement décidés a remporter la coupe, mais en regardant par la fenêtre la pluie tombée, ils retournèrent dans leur plumard. Il y eu néanmoins 8 super-courageux qui après avoir suivis assiduement la Route du Rhum, décidèrent que rien n'est impossible. Sur la ligne de départ, nous vîmes donc 8 hors-bords de mqrues différentes : Associated  $\div$  S.G - P.B - Challenger attendant impatienment le départ.

La course se déroula sur 2 éliminatoires et une finale, durant toutes les épreuves de nouveaux membres arrivaient curieux de voir qui étaient les irréductibles du club ( le classement nous les fera découvrir ).

La surprise de cette journée est l'apparition de Patricia<br>Merlin ( 10 ans ) qui depuis quelques s'entraîne énormément<br>et qui vient de prouver que l'âge n'est pas très important<br>par rapport à l'entrînement. Elle emporte don puisque Jean-Pierre Ruchat c'était mis hors concours pour des raisons bien évidente.

Bravo à tous et à bientôt à Neuchâtel dimanche 18 février puis ensuite le championnat genevois qui débute en principe. le 4 mars.

Note : à 100 mètres du circuit de la coupe d'hivers aquatitãe se tenait le 4ème Salon nautique International à part Challenger, S.G , P.B , et Associated, il y avait un grand nombre d'autres marques de bateau présentés, qu'on se lo diso !!!

> Classement de la Coupe d'Hiver \*\*\*\*\*\*\*\*\*\*\*\*\*\*\*\*\*\*\*\*\*\*\*\*\*\*\*\*\*\*\*\*\*\*\*

89 tours (hors concours) ı. Ruchat J-P  $2:$ Merlin Patricia 62 tours  $3:4:5$ 46 tours Christen 41 Annen ٠.  $\frac{5}{6}$ .  $^{33}_{1}$ Merguin A. ۰. Moschini  $7:$ Ruchat A.  $8<sub>°</sub>$ Caron

En bref En bref En bref En bref bu 30 au 31 août 1975, une équipe de pilotes d'hawai réali-<br>saitle premier record de distance sur 24 h. Avec une Delta 750 SS, ils parcourate de distance sur 24 m. Avec une Delta<br>de 19,409 M/H. Du 15 au 16 juillet 1978, 2 britanniques amé-<br>liorent ce record, le portant à 482,084 Miles à la moyenne<br>de 20,086 M/H avec une P.B International a pulvérise le record et le porte à 532,560 Miles avec une Delta Super, moteur OPS 21, carrosserie Associated Porsche 912<br>Le carburant avait 15 % de nitro. Moyenne 22,48 M/H.

Voitures R/C électriques 1/12me.

### $1 - 1 - 79$

### Dimensions max. en mm.

 $\mathbf{r}_i$ 

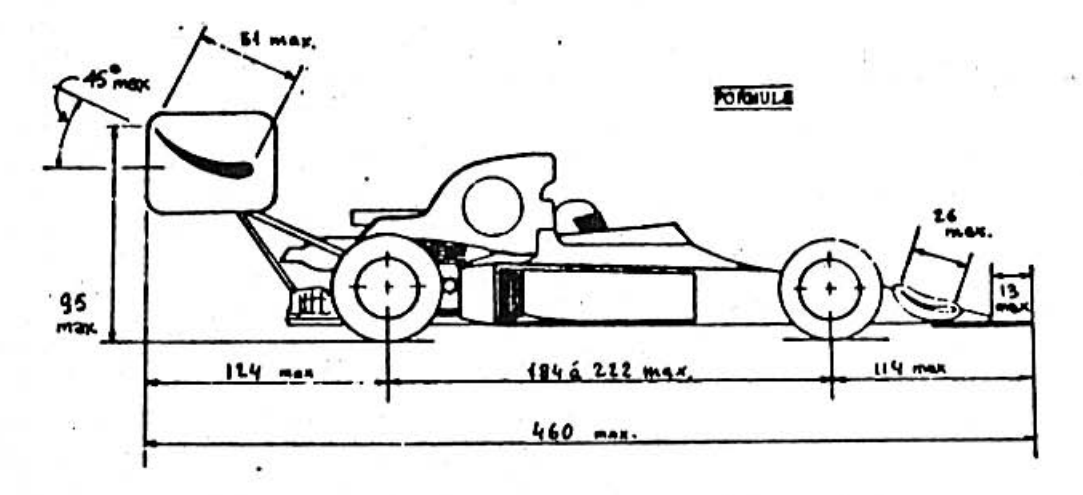

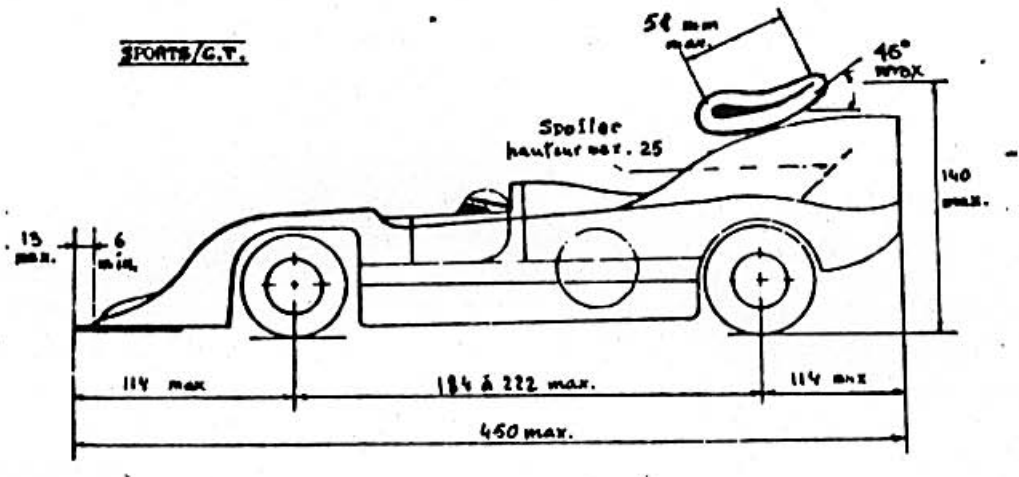

SALOON

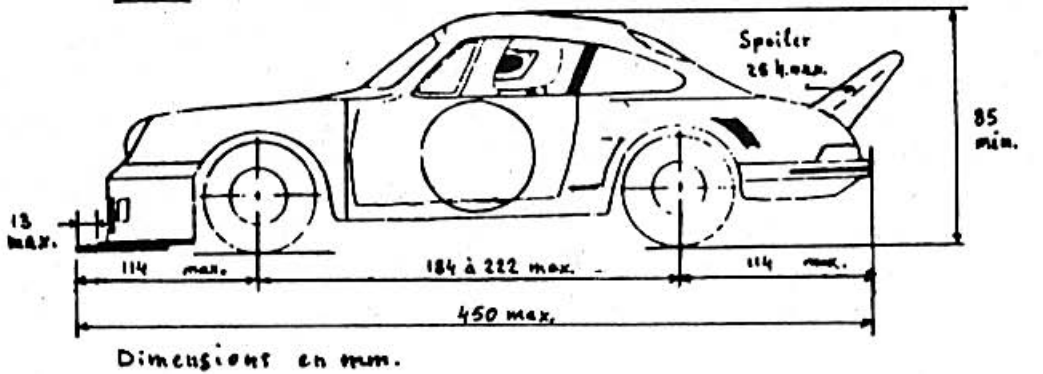

Pneus: largeur de contact 13 mm. min., 38 mm. max. diamètre avant: 44 mm. min., arriére: 50 mm. min. Largeur hors tout: 171 mm. max., inclus carrosserie, roues,

pare-chocs et aileron.

Pare-chocs' peuvent dépasser la carrosserie de 13 mm. sur l'avant et de 6 mm. sur le coté pour autant qu'ils ne dépassent pas la largeur hors tout de 171 mm. Aileron: leur largeur ne doit pas dépasser 171 mm. Spolier: leur hauteur et longueur est de 25 mm. max.

#### ATTENTION \* \* \* \* \* \* \* \* \*

Les PTT ont attribué 6 nouvelles fréquences dans la bande des 40 Mhz. Ainsi nous avons maintenant:

> 5 fréquences en 27 Mhz 10 fréquneces en 40 Mhz 9 fréquneces en 433 Mhz

De ce fait, il a fallu changer radicalement les drapeaux de couleur référence, indispensable au bout de l'antonne de votre radio-émetteur. Nous vous rappelons que ces drapeaux sont obligatoire.

Veuillez des maintenant tenir compte de ces changements et vous référez à la liste ci-dessous.

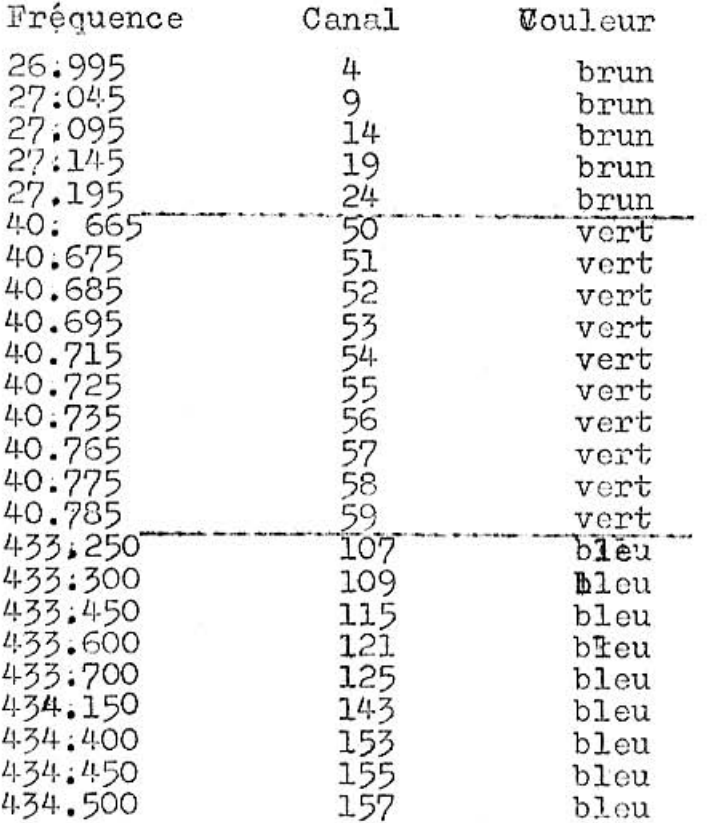

La couleur blanche est réservée à la bande des 72 Mhz La couleur orange à la bande des 35 Mhz.

Il s'agit de faire très attention dès maintenant, lorsque vous voyez un camarade an"brun" cela no signific pas<br>à coup sûr qu'il a la fréquence 26.995, il faut que vous<br>contrôliez également son numéro qui est apposé sur le drapeau. Alors prudence.

Cette nouvelle norme est dès maintenant en vigueur,

\*\*\*\*\*\*\*\*\*\*\*\*\*\*

### MAGINFIQUE SOIREE

Monsieur J-L Valencien, Directeur adjoint des Arts Ménagers a reçu les membres de l'Auto Model Club et les membres du club des chemins de fer, lors d'un repas succulent à la

Brasserie du Cirque. Ce repas nous était offert pour nous remercier de notre particiaption au dernier salon des Arts Ménagers.

A cette occasion le président de l'Auto Model C lub H.JC Rumbeli a remit à Monsieur Jean-Luc Valencien le diplôme de membre d'honneur du club, pour les nombreuse aides apportés. Rappelons que Monsieur Valencien est un forvent des courses automobiles et par conséquant de nos modèles.<br>De sympathiques propos fûrent tenus d'un bout de la table à l'autre entre modèlistes voitures et chenins de fer, démontrant que les fans du train peuvent aussi appréciés les voitures et vice et versa.

Merci Monsieur Valencien, les photos souvenir sont à la fin de ce numéra.

\* \* \* \* \* \* \* \* \* \* \*

de l'A.M.C.G Journal Le carnet rose. 

C'est une nouvelle rubrique que nous commençons dans ce numéro. C'est le groupement pour l'amélioration du journal qui a eut cette idée. Pour les non-initiés, rappelons que ce<br>groupementest composé de 4 personnes: 2 présidentes Patricia<br>Merguin et Françoise Zahnd assistées de 2 lulus !! Alain et alin Merguin-Zahnd. Lors de leurs nombreuses réunions concernant les nouvelles rubriques suceptible d'interresser nos lecteurs, ils arrivèrent à la conclusion que le journal par trop<br>incomplet. D'abord il manque l'inévitable horoscope, la page de madame, le mot croisé, un roman à suivre, il manque également la bande dessinée, la page cullinaire et les derniers potins glânés lors des assemblées et autres appéritifs de leur mari. Mais une telle restructuration du journal aurait modifié le comportement des vieux et fidèles lecteurs ( oui il y en a au moins 2 ) et financièrement c'était impossible. Le groupement décida donc de commencer par une page rose : Pour ce faire il fallait créer le besoin et la demande. L'ensemble du club commençait de s'inquiéter, les séances de ce groupement devenaient toujours plus fréquentes et toujours plus longues. Finalement le résultat de tout cela est une page rose avec comme sujet un mariage Fran-oise et Alain et une haissance la petite Sévrine de Patricia et Alain.

## Le mariage

Vendredi 12 janvier Françoise et Alain se sont unis devant<br>une poignée d'amis qui avaient accourus à la mairie, les autres étant allés directement à l'appéritif qui avait lieu juste en face. C'est là que tout le gotha de la voiture R/C de Genève les accueillir. Le samedi, le mariage eut lieu à l'église en privé. Bravo à tous les deux et sincères félicitations. En 5 ans d'existence du club vous êtes les premiers mariés que nous fêtons.

#### La naissance

Née le lundi 29 janvier, la petite Séverinne ne sera malheureusement jamais une bonne pilote de voiture R/C. Elle a mis tellement de temps a venir au monde. Depuis plus d'une semaine que nous l'attendions ce bébé. Alors Alain vois-tu une bonne pilote R/C commence déjà par s'inscrire dans les délais pour les courses. Mais ç'à fait rien, elle est toute mignonne et bravo à tous les deux.

Pour les danes voici les coordonnées inhérantes à chaque naissance. Longueur 50 cm. Poids 3,500 kg, un beau bébé quoi !!

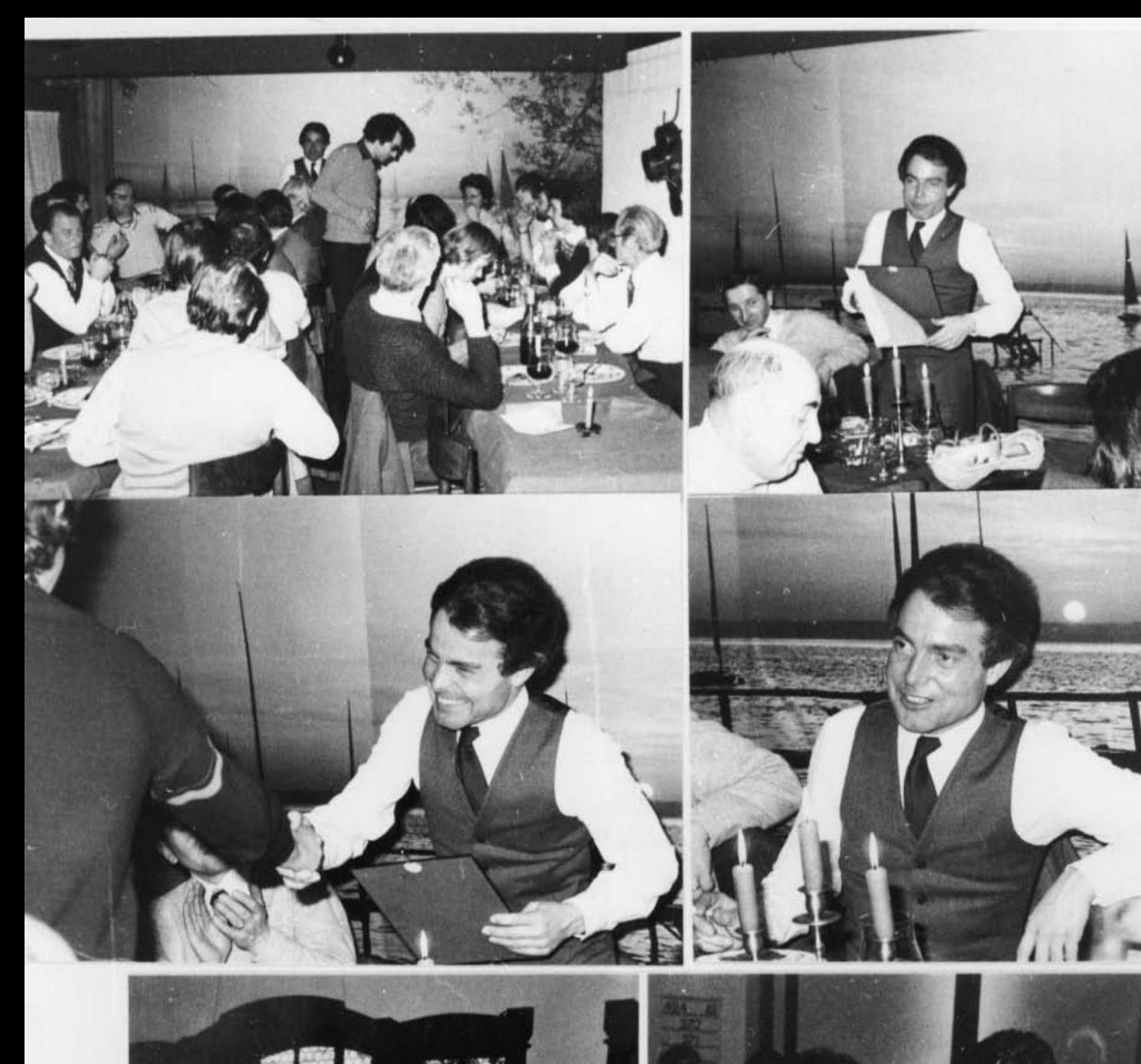

![](_page_8_Picture_1.jpeg)

![](_page_8_Picture_2.jpeg)